## Logging Experiences In VOLink

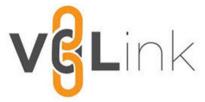

Scholars pursing the Emerging Leaders Scholarship n should submit their experiences in VOLink. VOLink is a resource for all students that is used to enrich involvement experience at the University of Tennessee, Knoxville.

In order to access VOLink, go to <a href="https://utk.campuslabs.com/engage/">https://utk.campuslabs.com/engage/</a> and sign in using your NetID and password.

In order to record your experiences (i.e., Academic, Professional Development, Leadership, Diversity) click on the circle icon at the top right corner of your Home Screen to active the menu. This icon should contain the first letter of your first name.

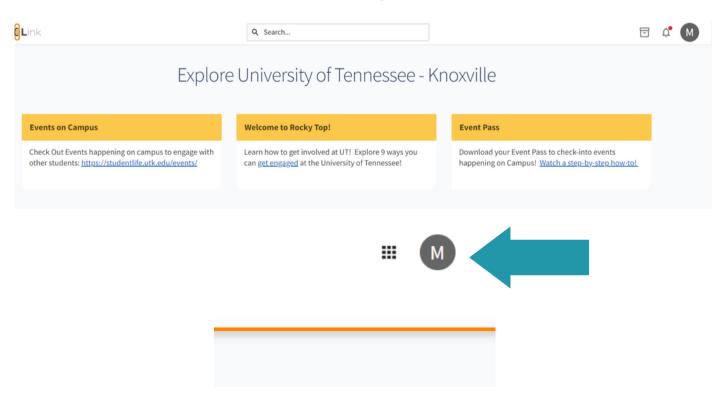

From the main menu screen, select Experiences. From there, you will be directed to your experience homepage. On the top right corner of your screen, select ADD EXPERIENCE.

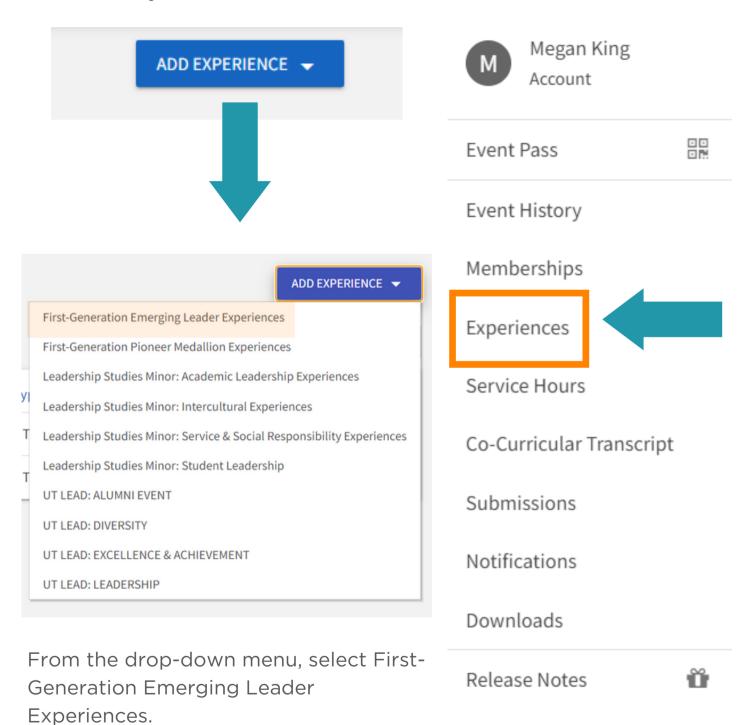

Scholars pursuing the Emerging Leader Scholarship should submit no fewer than 6 individual experiences. For each submission, scholars should answer each of the questions on the form and also upload a picture as proof of attendance.

| First-Generation Emerging Leader Experiences experiences that contribute to first-generation scholars academic experiences that contribute to first-generation scholars academic experiences, professional development, career exploration, leadership exitles, and cultural diversity. Example experiences include: First- Generation (Any First-Generation Program); Academic (i.e. Study Skills, Fime Management); Career (i.e. Career Fair, Internship Eair); Professional (i.e. Professional Dress, Networking Event); Leadership (i.e. Community Service, Volunteering, Conference); and Diversity (i.e. Green Zone, Safe Zone) | Fields marked with an asterisk (*) are inquired. |
|----------------------------------------------------------------------------------------------------|--------------------------------------------------|
| *Experience Name                                                                                                    |                                                  |
| Enter title of program, event, or workshop.                                                                                                    |                                                  |
|                                                                                                    |                                                  |
| *Description                                                                                                    |                                                  |
|                                                                                                    |                                                  |
| Experience Description (brief summary of program, event or workshop).                                                                                                    |                                                  |
|                                                                                                    |                                                  |
|                                                                                                    |                                                  |
|                                                                                                    | 1.                                               |
|                                                                                                    |                                                  |
| *Organization Name                                                                                                    |                                                  |
| Organization Hosting Experience (ex. First-Generation Initiatives, Academic Success Center).                                                                                                    |                                                  |
|                                                                                                    |                                                  |
|                                                                                                    |                                                  |
| *Date                                                                                                    |                                                  |
|                                                                                                    |                                                  |
| *Reflection                                                                                                    |                                                  |
| 1.) How will you utilize what you have learned from this experience during the remainder of your time at UT?                                                                                                    |                                                  |
| 2.) What were your most important takeaways from this experience?                                                                                                    |                                                  |
| 3.) What did you enjoy most and least about this experience?                                                                                                    |                                                  |
|                                                                                                    |                                                  |
|                                                                                                    |                                                  |
|                                                                                                    |                                                  |
|                                                                                                    |                                                  |
| Contact Information                                                                                                    |                                                  |
|                                                                                                    |                                                  |
| *Additional Information                                                                                                    |                                                  |
| What approved category does this program, event or workshop submission satisfy? (i.e. First-generation, Academic, Career, Professional, Leadershi                                                                                                    | p, Diversity)?                                   |
|                                                                                                    |                                                  |
|                                                                                                    |                                                  |
|                                                                                                    |                                                  |
|                                                                                                    | le                                               |
| File Upload                                                                                                    |                                                  |
| The combined size of all upleaded files must be 10MB or less.                                                                                                    |                                                  |
|                                                                                                    |                                                  |
| Please upload evidence of completing this requirement. For example, you may submit a selfie from an event or screenshot of an appointment report                                                                                                    | rt.                                              |
| *File                                                                                                    | ō                                                |
| Choose File No file chosen                                                                                                    |                                                  |
|                                                                                                    |                                                  |

## **Scholarship Application**

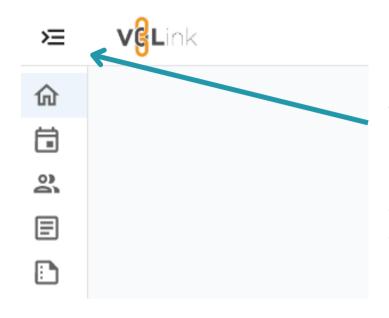

After completing your (6) experiences, you can apply for the Emerging Leader Scholarship. To access the scholarship form, return to the VOLink homepage and click on the dropdown menu on the left hand side of your screen.

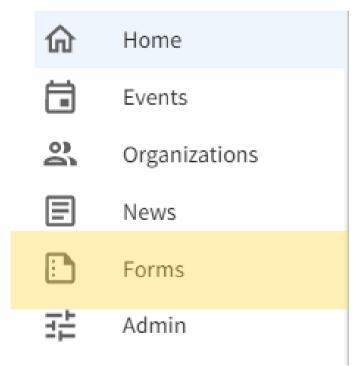

From the dropdown menu, select forms. You will be directed to the forms page, where you should scroll down until you find the form entitled "First-Generation Emerging Leader Scholarship".

Click the "Start" button to begin.

## First-Generation Emerging Leader Scholarship

End Date: Friday, March 31, 2023 11:59 PM

START